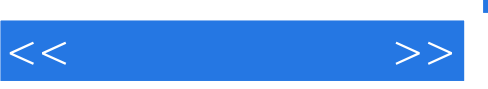

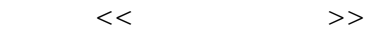

- 13 ISBN 9787307081550
- 10 ISBN 7307081555

出版时间:2010-9

页数:276

PDF

更多资源请访问:http://www.tushu007.com

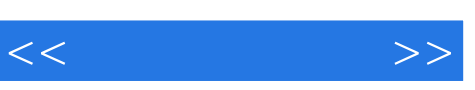

 $\sim$  (1) and  $\sim$  (1)  $\sim$  (1)  $\sim$  (1)  $\sim$  (1)  $\sim$  (1)  $\sim$  (1)  $\sim$  (1)  $\sim$  (1)  $\sim$  (1)  $\sim$  (1)  $\sim$  (1)  $\sim$  (1)  $\sim$  (1)  $\sim$  (1)  $\sim$  (1)  $\sim$  (1)  $\sim$  (1)  $\sim$  (1)  $\sim$  (1)  $\sim$  (1)  $\sim$  (1)  $\sim$  (1)  $\sim$  (1)

 $\overline{2}$ 

 $3$  $4$ 

*Page 2*

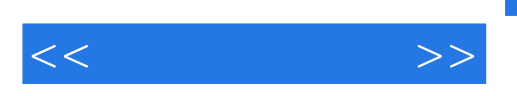

机培训的教材.还可供广大计算机爱好者学习和参考。

Visi0

第1章 系统工具 1.1 虚拟机工具——VMware Workstation 1.1.1 VMwareW0rkslation概述  $1.1.2$   $1.1.3$   $1.1.4$   $1.1.5$  $1.1.6$   $1.2$   $---Windows$   $1.2.1$  $1.22$  1.2.3  $1.24$  1.3  $- 1.31$   $1.32$   $1.33$  IE  $1.34$  $1.35$   $1.4$   $---$ -EVEREST  $1.41$ 1.4.2 1.4.3 1.4.3 1.5 ——SiSofware Sanndra  $1.51$   $1.52$   $1.53$   $2$   $21$   $-$ Panition Magic 2.1.1 2.1.2 2.1.3 2.1.4 2.1.4 配磁盘的自由空间 2.1.5 合并邻近的分区 2.1.6 复制分区 2.1.7 转换分区格式 2.2 数  $--$ Easy Recovery  $2.21$   $2.22$   $2.3$ 2.2 A
2.3 - Norton Ghost 2.3.1  $232$  2.33  $234$  2.4  $--$  Perfect Disk  $2.41$   $2.42$   $2.5$   $- -VODt XP$  2.5.1 2.5.2 2.6 2.6 ---DAEMON  $T$ ools 2.6.1 2.62 2.6.2 2.6.3 2.7  $--$ Winiso 2.7.1 2.7.2 2.7.3 2.8 光盘刻录工具——Nero Burning ROM 2.8.1 数据光盘刻录 2.8.2 刻录VCD光盘第3章 文件管理工具 3.1 文件管理器——Total Commander 3.2 文本编辑工具——Edit Plus 3.2.1 文  $322$   $323$   $324$   $33$   $324$   $-Win RAR$  $331$   $332$   $333$   $334$  $335$   $34$   $\text{--}\text{Easy}$  CHM  $341$ 34.2 CHM 3.5 ——Adobe Reader 3.5.1 PDF 3.5.2 PDF 4 4.1 FTP ——Serv-UFTP Server 4.1.1 FTP 4.1.2 Server FTP 4.2 FTP ——CuteFTP Pro 4.2.1  $FTP$  4.2.2 4.3  $--$ Web ZIP 4.4  $- -$  (Tlilunder) 4.4.1  $4.42$  FTP  $4.4$  13  $4.5$  $\text{---}$ Outlook Express  $4.5.1$   $4.5.2$   $4.5.3$ 4.6 Foxmail 4.6.1 1 4.6.2 16.3 4.6.3 邮件和发送 4.6.4.其他功能 4.7 网络会议工具-NetMeeting 4.7.1 激活NetMeeting 4.7.2 使用NetMeeting 4.8 网络聊天工具——腾讯QQ 4.8.1 申请QQ号码 4.8.2 登录QQ 4.8.3  $484$  4.85 4.9  $\text{---}$ MSN 4.9.1 申请账号及登录MSN 4.9.2 添加联系人 4.9.3 收发即时信息 4.9.4 使用个性聊  $4.9.5$  MSN  $4.10$   $-$ Skype  $4.10.1$  Skype  $4.102$   $4.103$   $4.11$   $5$   $5.1$   $-$ Windows Media Plaver  $5.1.1$   $51.2$  CD  $51.3$  $\text{CD} \quad 52 \qquad \qquad \text{---} \text{Realplayer} \qquad 52.1 \qquad \qquad \qquad 52.2 \qquad \qquad \text{Internet}$  $5.23$  CD  $5.3$   $\qquad 5.31$   $5.32$  $533$   $534$   $54$  MP3  $--$ Windows  $5.4.1$   $5.4.2$   $5.4.3$   $6$   $6.1$  $--ACD$  See 6.1.1 ACD See 6.1.2 ACD See 6.2 GIF ——Ulead GIF Animator 6.3 ——Windows Movie Maker 6.3.1 Windows Movie MaKer区域介绍 ……第7章 网络安全与病毒防范第8章 其他工具

<<常用工具软件>>

## , tushu007.com

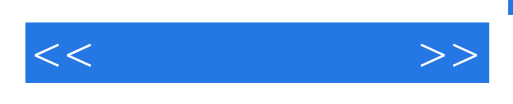

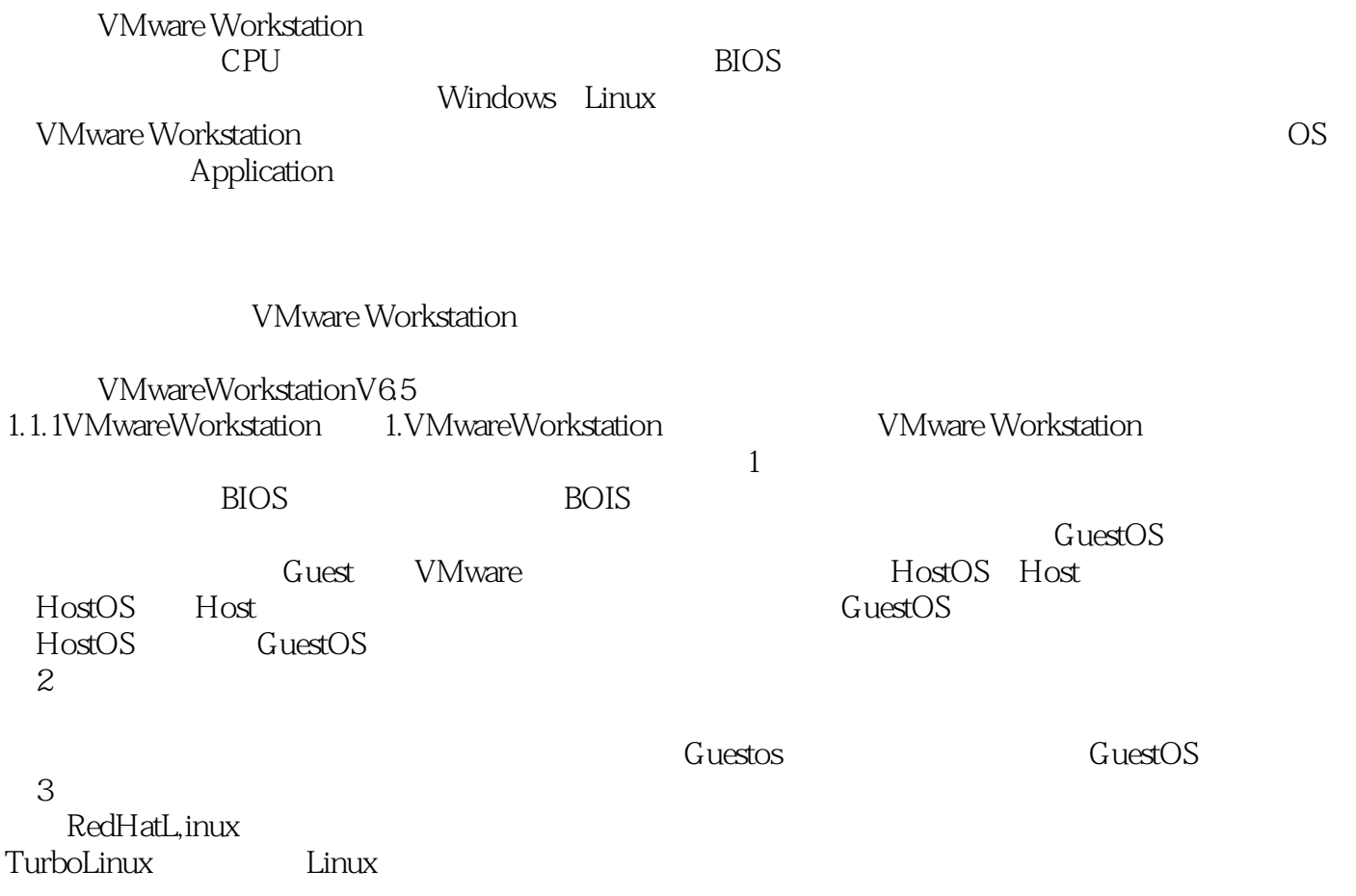

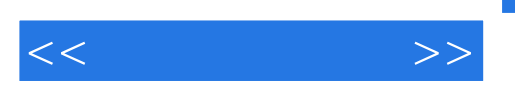

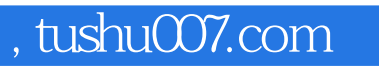

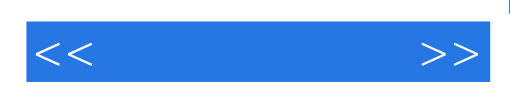

本站所提供下载的PDF图书仅提供预览和简介,请支持正版图书。

更多资源请访问:http://www.tushu007.com